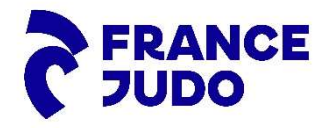

FRANCE<br> **JUDO** NOTE DE FRAIS CARLA 2024

Nouvelle procédure : justificatifs dématérialisés

# GUIDE DE SAISIE PAR ETAPES

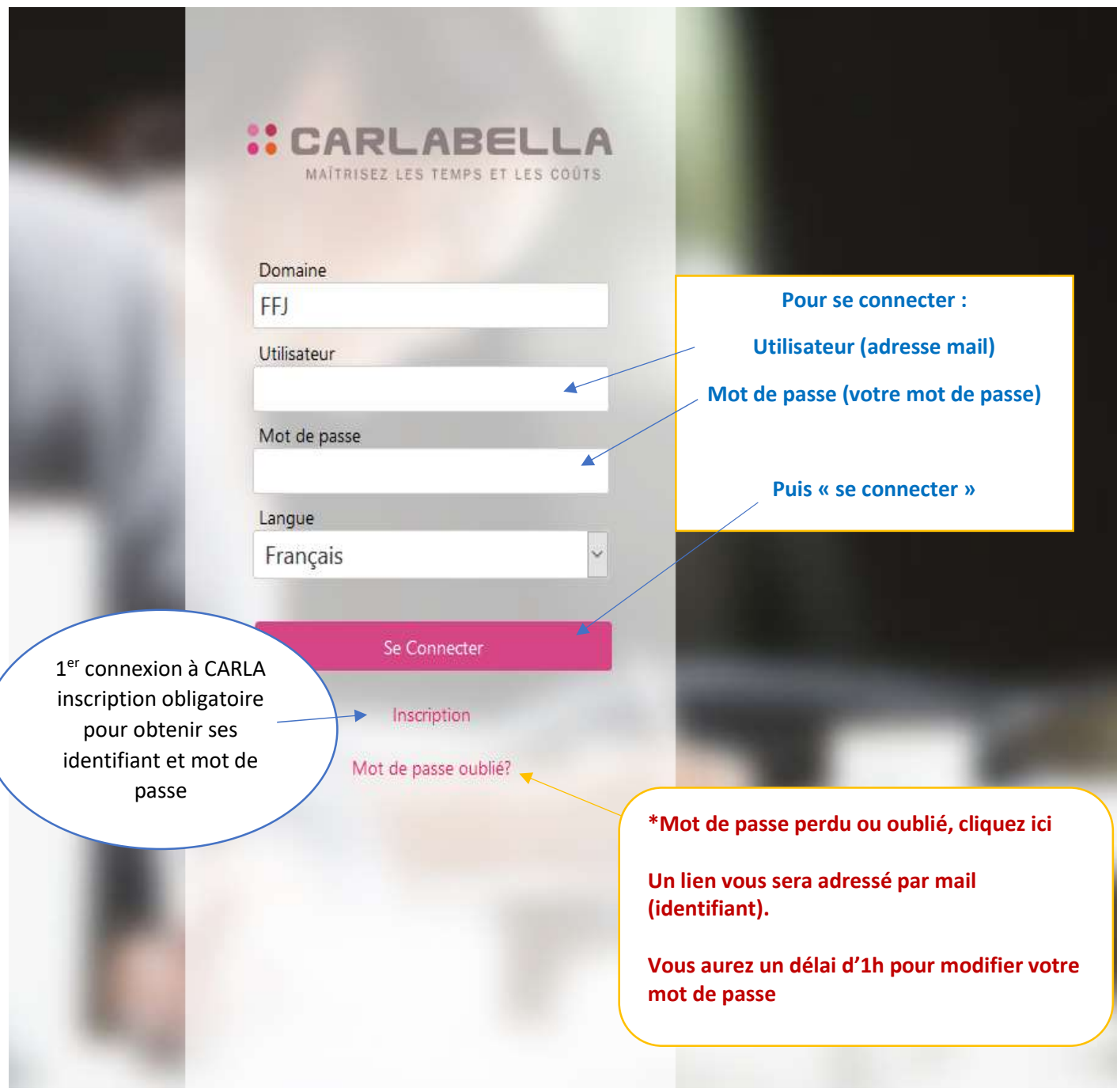

 EN CAS DE MODIFICATION D'ADRESSE MAIL : Vous devez adresser un email à notedefrais@ffjudo.com La modification sera faite dans votre compte Carla et Utilisateur

## Saisie d'une note de frais (via Carla sur PC ou Mac)

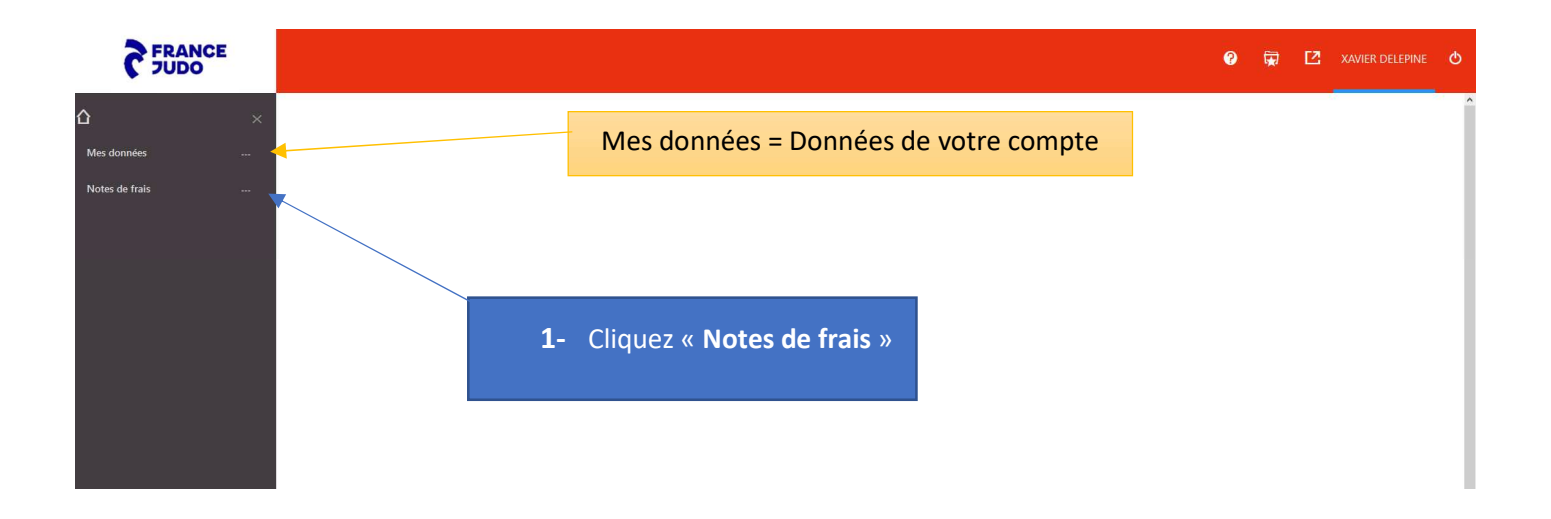

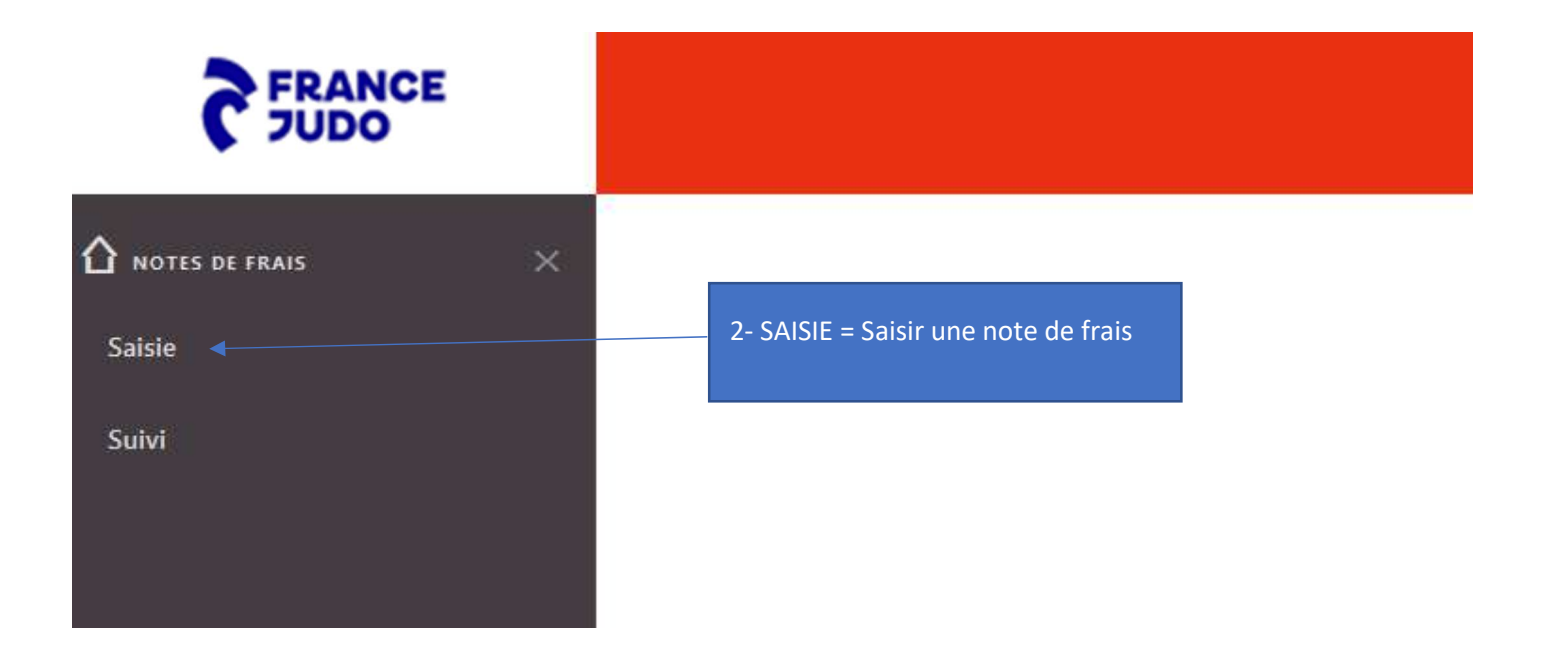

# OUS DEVEZ SAISIR 1 NOTE DE FRAIS PAR EVENEMENT = 1 NUMERO DE PIECE

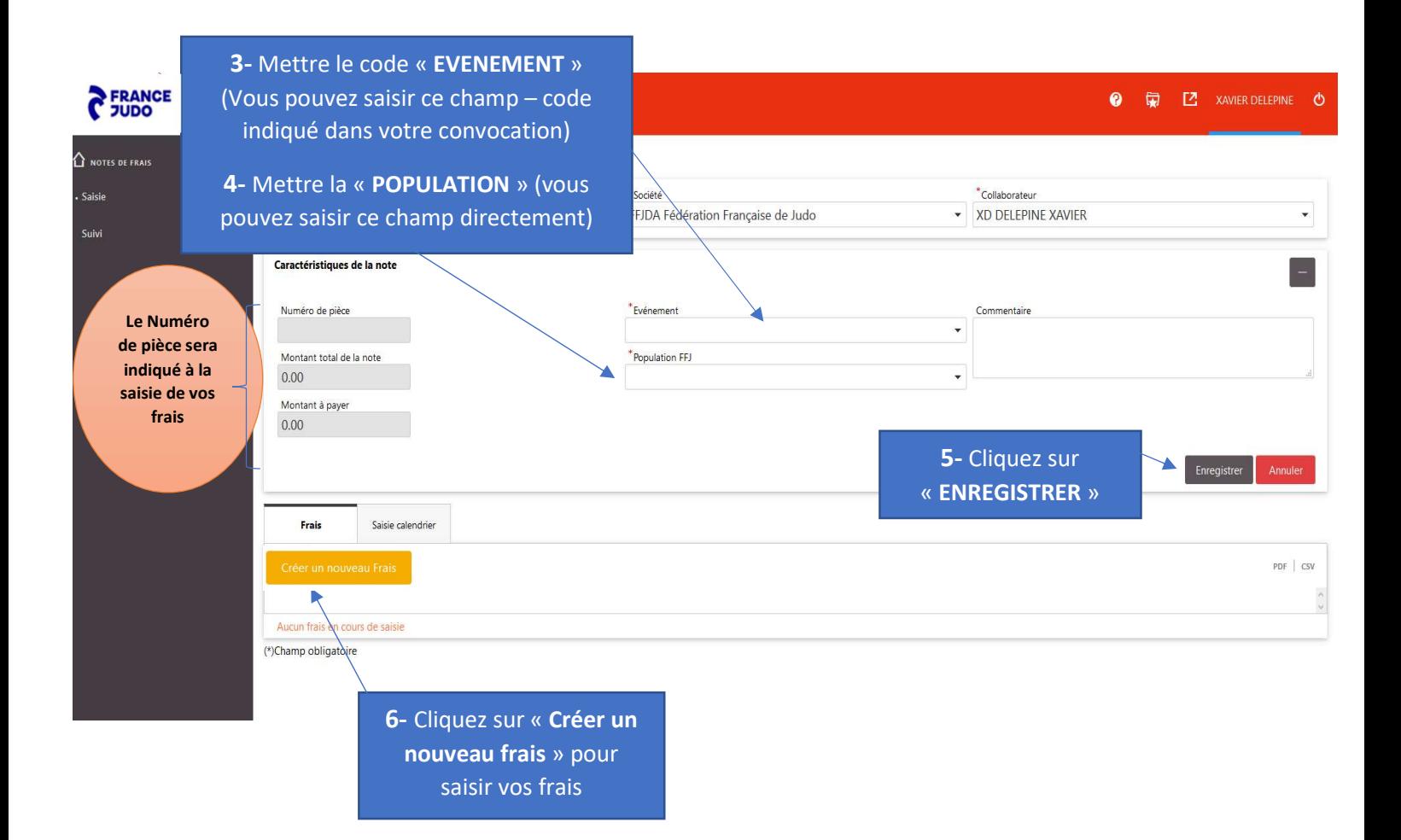

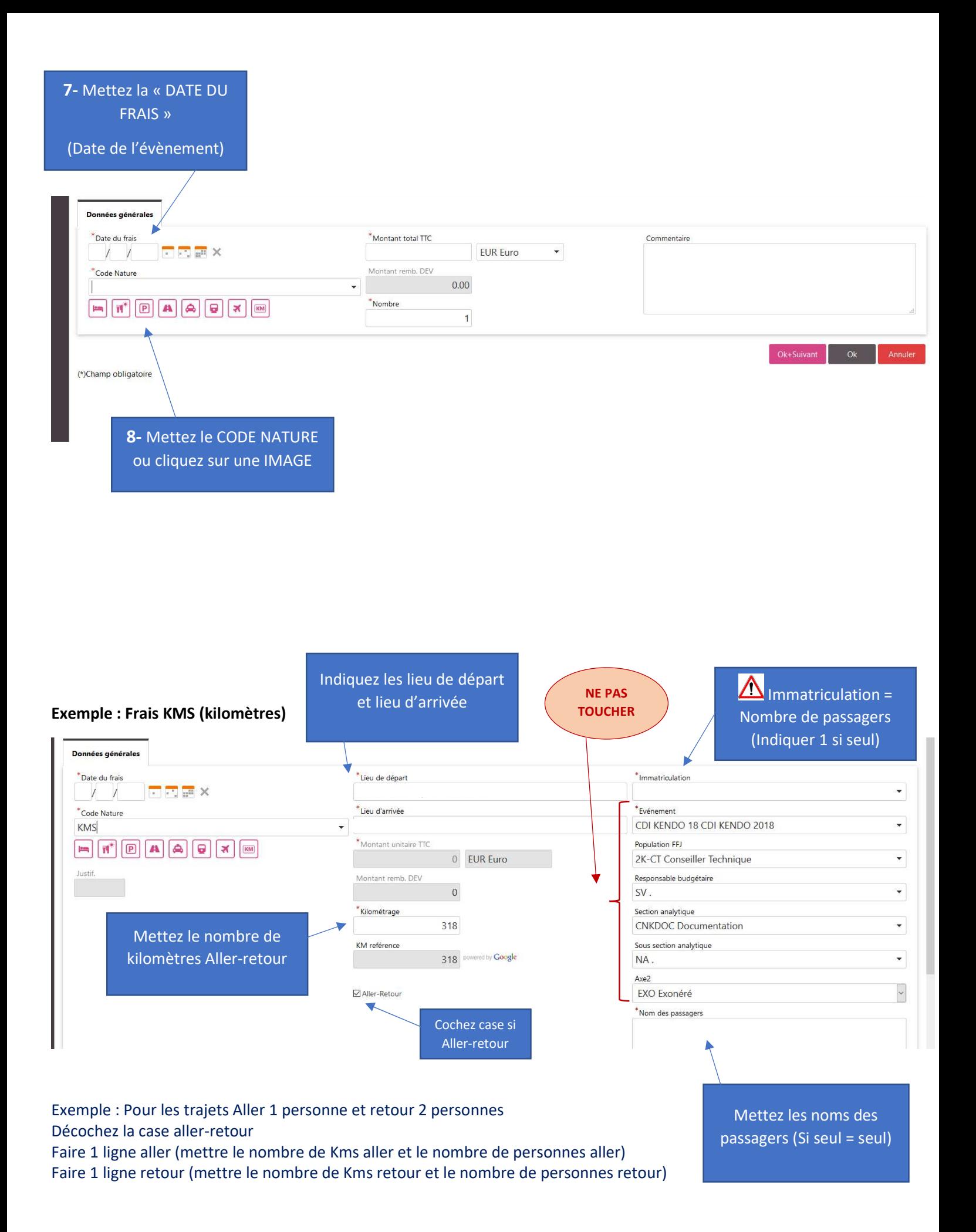

#### Vous devez joindre votre justificatif en pièce jointe (en téléchargeant votre document ou prise de photo (Via Carla PIC)  $\sqrt{ }$

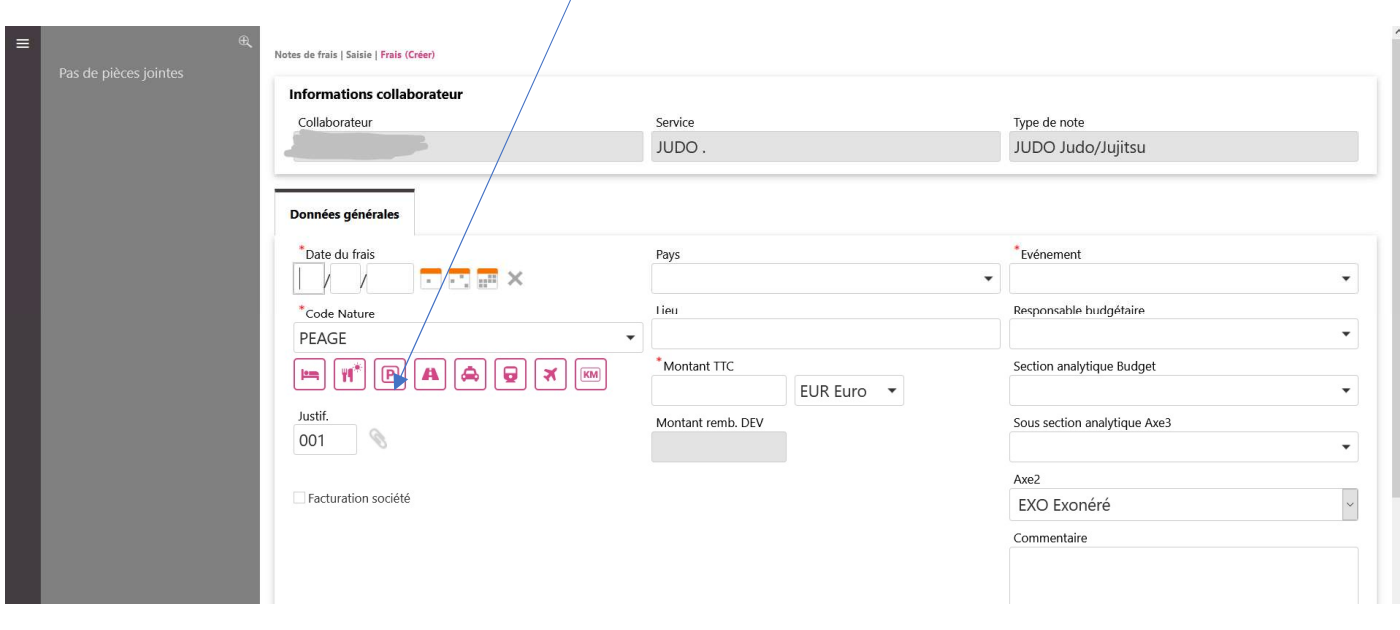

#### A la fin de la saisie du frais :

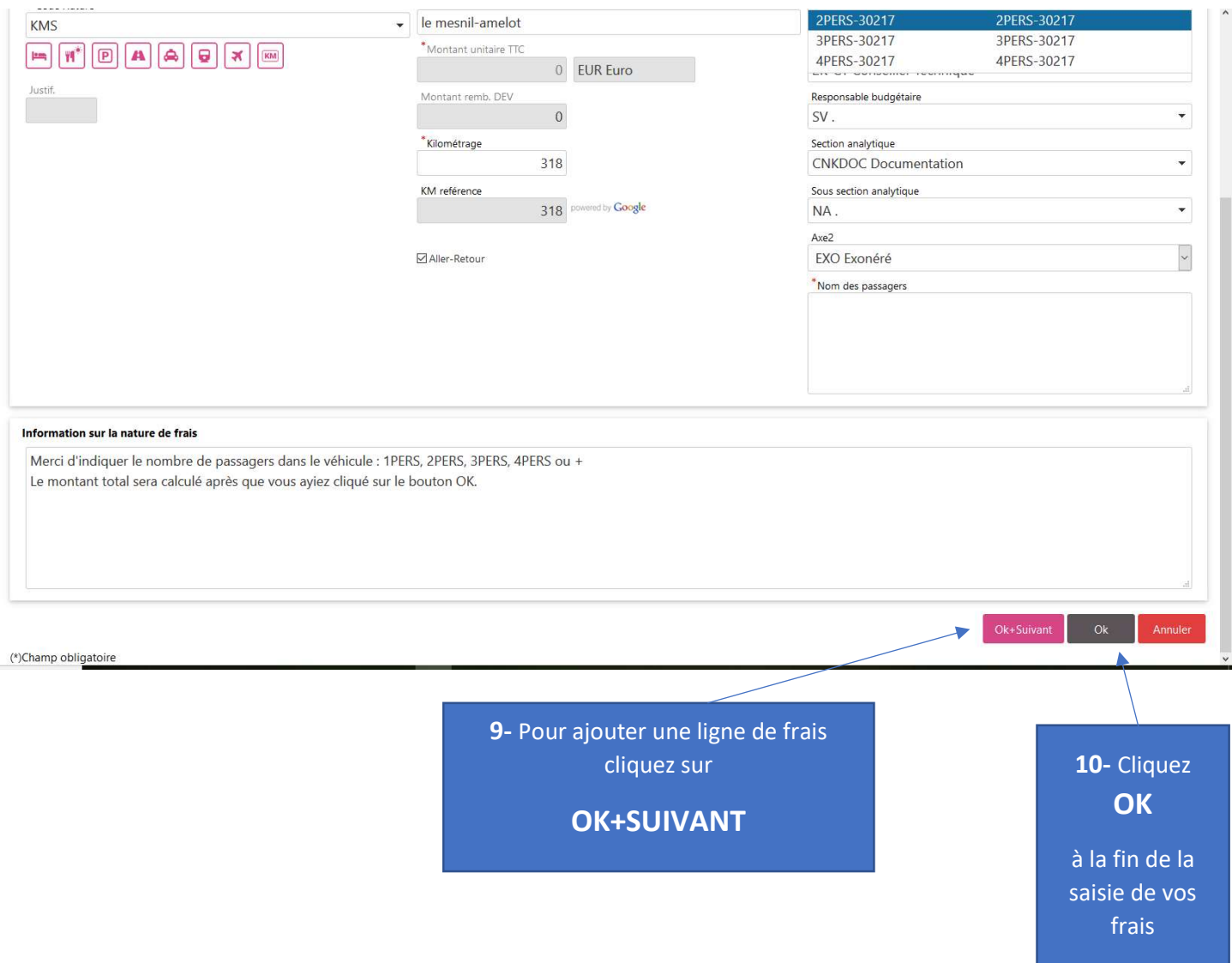

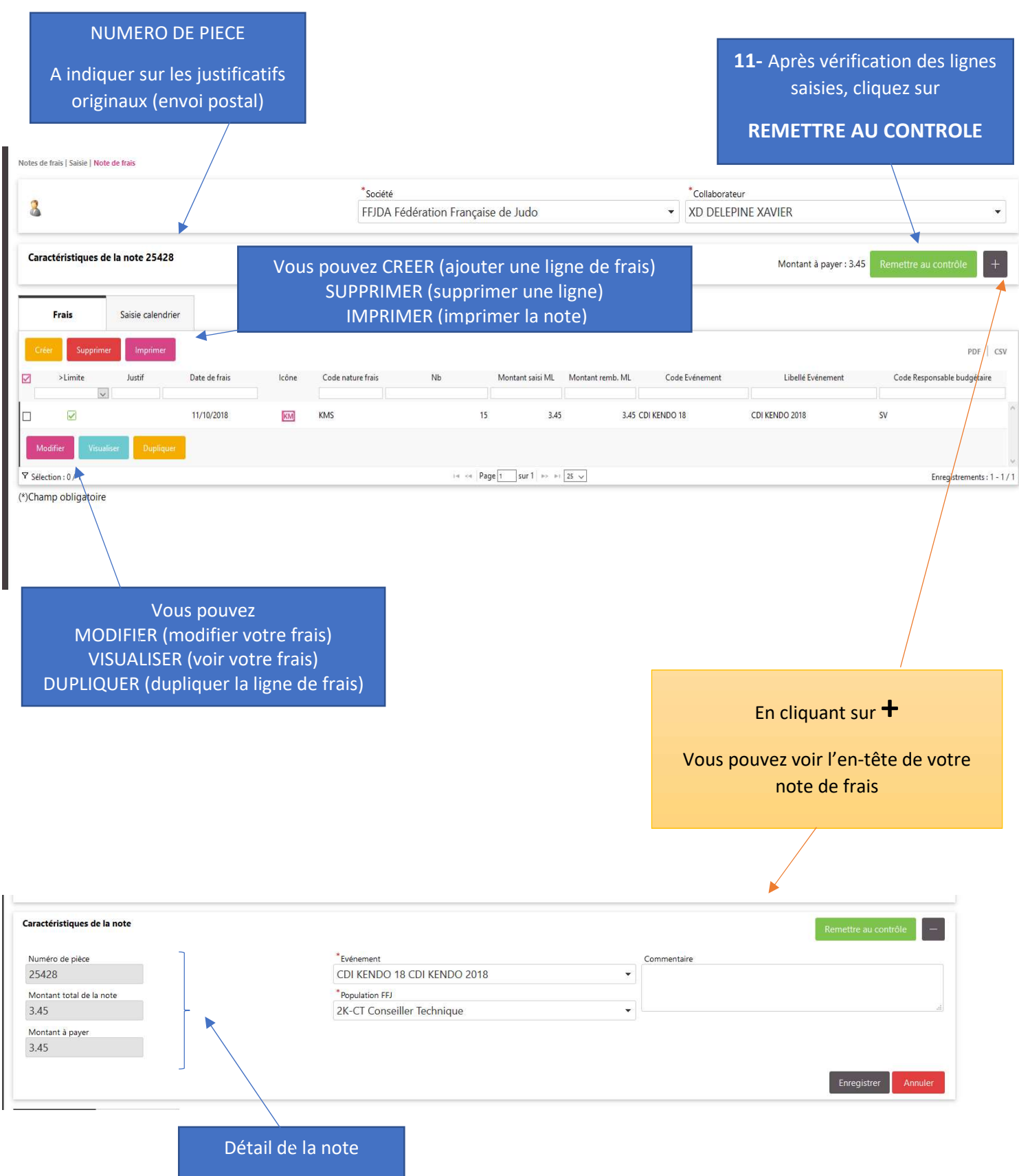

#### VOUS NE POURREZ PAS ENVOYER LA NOTE AU CONTRÔLE SANS PIECE JUSTIFICATIVE VALABLE A mettre en pièce jointe (par frais) sauf KMS et INDT

#### **NOUVEAU**

DEROGATION = Une dérogation peut être demandée à titre exceptionnel au responsable budgétaire lors de la saisie de certains frais (repas, invitation ou hébergement = remboursement exceptionnel au-delà du forfait appliqué).

Cette dérogation sera acceptée ou refusée lors de la validation de votre note par le responsable.

#### Pour cela, vous devez cocher ici :

 $\prime$ 

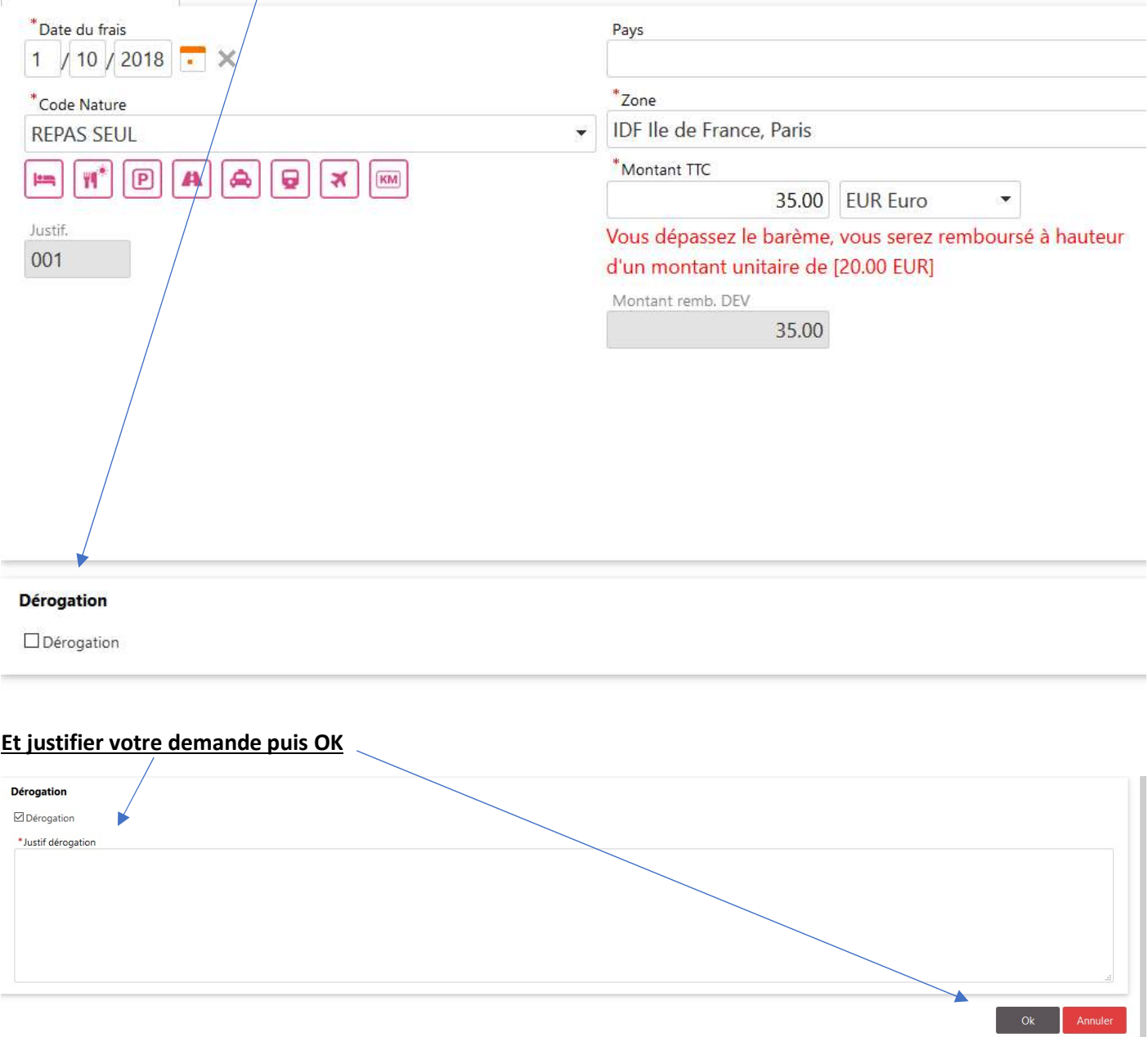

### ATTENTION :

### La note de frais devra être établie dans le module « Carla bella »

dans un délai d'1 mois suivant l'évènement concerné.

Aucune suite ne sera donnée passé ce délai